## Pro Engineer Cabling Tutorial Using Creo

When people should go to the ebook stores, search inauguration by shop, shelf by shelf, it is in point of fact problematic. This is why we give the book compilations in this website. It will agreed ease you to look guide **Pro Engineer Cabling Tutorial Using Creo** as you such as.

By searching the title, publisher, or authors of guide you really want, you can discover them rapidly. In the house, workplace, or perhaps in your method can be all best place within net connections. If you intention to download and install the Pro Engineer Cabling Tutorial Using Creo, it is utterly simple then, since currently we extend the colleague to purchase and create bargains to download and install Pro Engineer Cabling Tutorial Using Creo as a result simple!

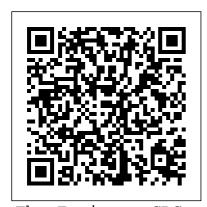

The Engineer CRC
Press
Handbook for Sound

Engineers is the most comprehensive reference available for audio engineers, and is a must read for all who work in audio. With contributions from many of the top professionals in the field, including Glen Ballou on

interpretation systems, intercoms, acoustic engineers. assistive listening, and fundamentals and units of measurement, reflect changes in David Miles Huber on MIDI, Bill Whitlock on audio transformers emphasis on and preamplifiers, Steve Dove on consoles, DAWs, and computers, Pat Brown on fundamentals, gain recording systems, structures, and test and measurement, Ray Rayburn on virtual systems, digital interfacing, and preamplifiers, Ken Pohlmann on compact discs, and Dr. Wolfgang Ahnert on computer-aided sound system design and room-acoustical fundamentals for auditoriums and concert halls, the Handbook for Sound Engineers is a must

for serious audio and The fifth edition has been updated to the industry, including added increasingly prevalent technologies such as software-based digital recording using MP3, WAV files, and mobile devices. New chapters, such as Ken Pohlmann's Subjective Methods for Evaluating Sound Quality, S. Benjamin Kanters's Hearing Phy siology-Disorders-Con servation, Steve Barbar's Surround Sound for Cinema, Doug Jones's Worship Styles in the Christian Church, sit aside completely

revamped staples like components assembling and Ron Baker and Jack Wrightson's Stadiums and Outdoor Venues, Pat Brown's Sound System Design, Bob Cordell's Amplifier Design, Hardy Martin's Voice Evacuation/Mass Notification Systems, and Tom Danley and Doug Jones's Loudspeakers. This edition has been honed to bring you the most up-to-date information in the many aspects of audio relating to broadcast—it is your engineering. Creo Parametric 1.0 "O'Reilly Media, Inc." Pro/Engineer Wildfire 4.0 is a complete and precise book that helps you learn Pro/Engineer Wildfire 4.0 in a simple and practical way. This book explains various processes, such as sketch creation, feature creation,

drawing, creation to create 3D models in easy-to-learn steps. This book is a good choice for the readers who want to learn Pro/Engineer Wildfire 4.0 in a short span of time. How to Watch and Stream on Apple TV for Free SDC **Publications** A Broadcast Engineering Tutorial for Non-Engineers is the leading publication on the basics of broadcast technology. Whether you are new to the industry or do not have an engineering background, this book will give you a comprehensive primer of television, radio, and digital media guide to understanding the technical world of radio and television broadcast engineering. It covers all the important topics such as DTV, IBOC, HD, standards, video servers, editing, electronic newsrooms, and more. This long-awaited fourth edition includes new standards and identifies and explains the emerging digital technologies that are revolutionizing the industry,

including: HDTV—and "UltraHD" emerging digital IP-based production and distribution and Internet delivery (including "over-the-top" TV) Connected/Smart TV, Mobile TV Second Screens and Social TV "Hybrid" broadcasting (over-theair and online convergence) Podcasting and Mobile Apps **Connected Cars** Walter de Gruyter GmbH & Co KG PCMag.com is a leading authority on technology, delivering Labs-based, independent reviews of the latest products and services. Our expert industry analysis and practical solutions help you make better buying decisions and get more from technology. The Authority for **Event Videographers Dreamtech Press** Important Updates! This third edition has been reorganized and updated throughout. It encompasses new standards and identifies and explains

technologies currently revolutionizing the industry. Additions include: Broadcast Basics - first principles for those who really are starting from scratch ATSC PSIP (Program and System Information Protocol) and Data Broadcasting More information on ATSC digital television standards and implementation Current TV studio operations -HD and SD systems, video servers, nonlinear editing, electronic news rooms, closed captioning, and compressed bitstreams Station and network arrangements, centralcasting, and multicasting IBOC digital HD radio and

methods for implementation Current radio studio operations - digital audio workstations, program automation, and voice tracking and much more! \* Learn from industry expert Graham Jones of the National Association of Broadcasters--the most trusted name in broadcast \* Covers television and radio, analog and digital \* Packed with jargonbusters The Routledge Guide to Music Technology SDC **Publications** First published in 2006. Routledge is an imprint of Taylor & Francis, an informa company. A Complete Introduction to Networks Includes Glossary of Networking Terms CRC Press

PCMag.com is a leading authority on technology, delivering Labs-based, independent reviews of the latest products and services. Our expert industry analysis and practical solutions help you make better buying decisions and get more from technology. Popular Science Routledge **CREOTM** PARAMETRIC 2.0 was designed in direct consultation with PTC to go hand in hand with the latest release of CreoTM Elements/Pro software, formerly known as Pro/ENGINEER. The text acts as a user friendly guide to the program walking the reader through the software and helping them to gain a better

understanding of CreoTM Parametric, its assets, and uses. Step by step instructions are provided for utilizing the new capabilities and machine rooms. This attributes of the redesigned software. Important Notice: Media content referenced within the product description or the product text may not be available in the ebook version. **Business America CRC** Press Provides tutorial style lessons that cover such topics as creating a simple object, modeling utilities, datum planes and sketcher tools, patterns and copies, engineering drawings, and assembly operations. **Engineering CRC Press** 

Get up to speed on the latest Ethernet capabilities for building and maintaining networks for everything from homes and offices to data centers and server thoroughly revised, comprehensive guide covers a wide range of Ethernet technologies, from basic operation to network management, based on the authors' many years of field experience. When should you upgrade to higher speed Ethernet? How do you use switches to build larger networks? How do you troubleshoot the system? This book provides the answers. If you' re looking to build a scalable network with Ethernet to satisfy greater bandwidth and market requirements, this book is indeed the definitive guide. Examine the most widely used media systems, as well as advanced 40 and 100 gigabit Ethernet Learn about Ethernet's four basic

Julv. 27 2024 Page 6/12

elements and the IEEE standards Explore fullduplex Ethernet, Power over Ethernet, and Energy Efficient Ethernet Understand structured cabling systems and the components you need to build your Ethernet system Use Ethernet switches to expand and improve network design Delve into Ethernet performance, from specific channels to the entire network Get troubleshooting techniques for problems common to twisted-pair and fiber optic systems Ethernet: The Definitive Guide Pro/Engineer Wildfire 4.0 In Simple Steps Pro/Engineer Wildfire 4.0 In Simple StepsDreamtech Press CED. Cengage Learning As the most popular and authoritative guide to recording Modern

Recording Techniques provides everything you need to master the tools and day to day practice of music recording and production. From room acoustics and running a session to mic placement and designing a studio Modern Recording Techniques will give you a really good grounding in the theory and industry practice. Expanded to include the latest digital audio technology the 7th edition now includes sections on podcasting, new surround sound formats and HD and audio. If you are just starting out or looking for a step up in industry, Modern Recording Techniques

provides an in depth excellent read- the must have book A Broadcast **Engineering Tutorial** for Non-Engineers Popular Science gives our readers the information and tools to improve their technology and their world. The core belief that Popular Science and our readers share: The future is going to be better, and science and technology are the driving forces that will help make it better. Journal of the Audio **Engineering Society** Popular Science gives our readers the information and tools to improve their technology and their world. The core belief that Popular Science and our readers share: The future is

going to be better, and science and technology are the driving forces that will help make it better. Modern Recording Techniques PCMag.com is a leading authority on technology, delivering Labs-based. independent reviews of the latest products and services. Our expert industry analysis and practical solutions help you make better buying decisions and get more from technology. The Latest and Best Method to Watch and Stream on Apple TV 4th Gen and Other Versions in Less Than 15 Minutes(streaming Device and TV Tutorial Guide) Network Tutorial delivers insight and understanding about network technology

to managers and executives the design capabilities of trying to get up to speed or Creo Parametric 1.0. The stay current with the complex challenges of designing, constructing, maintaining, upgrading, and managing the netwo International dictionary of abbreviations and acronyms of electronics. electrical engineering, computer technology, and information processing Popular Mechanics inspires, instructs and influences readers to help them master the modern world. Whether it's practical DIY homeimprovement tips, gadgets and digital technology, information on the newest cars or the latest breakthroughs in science -- PM is the ultimate guide to our high-tech lifestyle. Tutorial and Multimedia CD The eleven lessons in this tutorial introduce you to

tutorial covers the major concepts and frequently used commands required to advance from a novice to an intermediate user level. Major topics include part and assembly creation, and creation of engineering drawings. Also illustrated are the major functions that make Creo Parametric a parametric solid modeler. These topics are further demonstrated in the video files that come with every book. Although the commands are presented in a click-by-click manner, an effort has been made, in addition to showing/illustrating the command usage, to explain why certain commands are being used and the relation of feature selection and construction to the overall part design philosophy. Simply knowing where commands can be found is only half the battle. As is pointed out numerous times

Page 9/12 Julv. 27 2024 in the text, creating useful and effective models of parts and assemblies requires advance planning and forethought. Moreover, since error recovery is an important skill, considerable time is spent exploring the created models. In fact, some errors are intentionally induced so that users will become comfortable with the "debugging" phase of model creation. At the end of each lesson is a short quiz reviewing the new topics covered in that chapter. Following the guiz are several simple "exercise" parts that can be step-by-step instructions created using new commands taught in that lesson. In addition to these an ongoing project throughout the book is also included. This project consists of several parts that are introduced with the that cord cutting has early lessons and finally assembled at the end. Government Reports Announcements & Index

PCMag.com is a leading authority on technology, delivering Labs-based, independent reviews of the latest products and services. Our expert industry analysis and practical solutions help you make better buying decisions and get more from technology. Personal Computing This Book will Teach You How to Watch and Stream on your Apple TV for Free? This book is about everything you NEED to know about the TV streaming possibilities on Apple TV with a simple to follow. These methods are so easy and can be performed in less than 30 minutes. Getting rid of vour cable or satellite subscription will save you money, so it's no surprise become an international phenomenon. But even as cable prices soar, it can be tough to make the leap.

How will you watch your shows? Aren't streaming services just for millennials? That's where this book comes in. You can fully loaded unlocked 2017 stream your favorite shows devices for media player for free. so why wouldn't vou? You'll learn: how to install Kodi on Fourth Generation Apple TV how to install KODI on Second Generation Apple TV install halloween blu ray abox the new Kodi 17.3 on your device install and set up Kodi add-ons, Exodus, Specto Fork, etc How to save hundreds of dollars each year for streaming watching your favorite channels How to stream free over-the-air TV How to enjoy your favorite shows online with streaming services How to choose the right streaming device for you ...and much more. Wait no further. Scroll up to click the BUY BUTTON. Tags: tablet alexa amazon fire stick roku firestick kindle dot echo android ty box smart

chrome cast remote 2nd generation google yui chromecast plex kids refurbished products video this is how it always nvidia shield amazin mxq pro 4k hulu the next time 3 premiere express premier plus ultra slingbox mbox movies sling with voice ready seal jailbroken gbox q2 hbo subscription 75 mi control firesticks firestik replacement xiaomi channels kodi box fully loaded unlocked 2017 remote jailbroken fire stick with firestick android ty 17 keyboard app 17.0 g q2 x96 amazon movie boxes mxq pro 4k ultra hd quadcore streaming media 2gb s912 prime how to install on mqx player a95x mx mbox retropie preloaded nexbox b00s15ci2o xbmc abox 17.1 smart ott for air mouse free download abox t95m t95x tshirt otterbox prime music streaming kodi iphone 7 plus case lifeproof 6s clear 10ft charger 6 screen protector 10 ft pop socket for cable 2 in 1 lightning adapter marble red apple kate spade privacy girls tempered glass cases holsters long phone portable speck tripod video app products a 7.0 charging replacement cute caseology cheap foot wallet 5tb charging cable otterbox accessories 5s 5 5c otter box short cover waterproof 10.1 zenpad zagg nook defender selfie stick extra zagg battery life proof 5se car and headphone jack mount tech 21 armor speakers rhinoshield glitter e5-575-33bm vx ring light rose gold used cord spigen lumee slim with card holder incipio akna se stand protective accesorios para unlocked grip tablet alexa amazon fire stick firestick kindle paperwhite dot echo ty kids case hd 8 ipad tablets for under 50 google home macbook lenovo android rca asus zenwatch 2 7 yoga book tab 3 kid thinkpad 16 qb ram ddr4 used 100 with kevboard mini external hard drive xbox one

microsd apple charger air acer predator electronics solid state sd card 64 stylus slate samsung in 1 laptop and 500gb 360 e 8.0 windows 4tb 10 inch 7200 rpm refurbished prime wacom galaxy pro 12.9 9.7 e-reader lcd writing 500 screen replacement a10 tb portable terabyte tempered glass audible members books free aspire 15